# **Atelier sur le traitement de photos numériques (Avancé)**

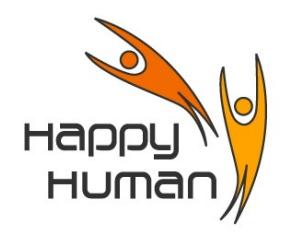

## **Titre** traitement de la photo numérique avancé (logiciel The Gimp gratuit & équivalent à PhotoShop)

### **Public concerné**

 Toutes personnes disposant d'un PC équipé de Windows (ou autre OS) et désireuse de découvrir des notions de photos numériques à l'aide du Logiciel Libre – The Gimp (version 2.10)

#### **Pré requis**

- Avoir des connaissances de base sur l'utilisation d'un ordinateur, soit par :
	- pratique professionnelle ou personnelle
	- une première année d'approche de l'informatique chez énéo (cours de base).
- Disposer d'un appareil photo numérique est un plus.
- Avoir suivi une première formation de base en traitement de photos numériques est un plus.

#### **Objectifs**

- Comprendre la structure d'un programme de traitement « professionnel »
- Découverte de l'usage des masques et des calques
- Utilisation des sélections multiples
- Découvrir des fonctionnalités de base à l'aide du logiciel « The Gimp », comme : • Recadrage
	- Retouche de colorimétrie
	- Découverte de quelques effets (filtre, masque, …)
	- Corrections des niveaux
- Découvrir l'usage des calques
	- · différents niveaux de calques (comprendre leur ordre)
	- les masques de calques (comprendre leur utilisation)
	- les dossiers de calques, etc ...

#### **Contenu**

- Notions de taille d'image (comparaison entre cm, pouce, pixels) rappel
- Les différents formats de fichiers dédiés aux photos (avantages, inconvénients, ...)
- Utilisation des outils de sélection (travail sur une partie de l'image, découpe d'image, …)
- Modifier une image/un calque (cadrage, rotation, créer un effet spécial, supprimer des détails gênants, …)
- Retouche d'une image numérique (par ex. suppression des yeux rouges, …)
- Ajouter du texte à une image
- Travailler avec plusieurs calques
- Ajouter des masques de calques
- Superposition de deux (ou plusieurs) images
- Exercices pratiques (sur base d'images fournies par le formateur, ou par les élèves)

#### **Outils**

The Gimp (version gratuite et légale) - version 2.10

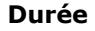

**Durée** 30 heures (10 demi-journées)

**Inscription** Inscription « en ligne » via le site [http://www.happyhuman.be](http://www.happyhuman.be/) ou via le secrétariat d'énéo par tél. au 081-244 813

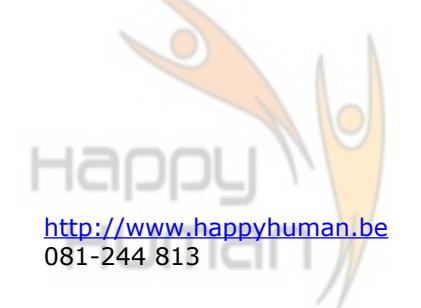